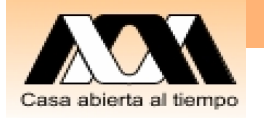

## UEA 1115114: Base de Datos

Ejemplo PHP Discusión Proyectos

Página: <u>http://ce.azc.uam.mx/profesores/cbrrn6</u>@ CBR 1Carlos Barrón Romero Departamento de Ciencias Básicas, División Ciencias Básicas e Ingeniería UAM Azcapotzalco Oficina: H 3er. piso, Coordinaciones de CBI, Oficina: 18 Tel. 5318 9000 ext. 2011, 112 Contacto: cbarron@correo.azc.uam.mx,

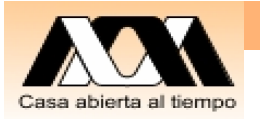

## Objetivo de la clase

• Veremos un ejemplo y como agregar programas de PHP Y MySQL

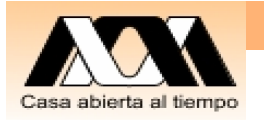

### Actividad clase

- 1. Muestre un ejemplo de junta natural con la BD de Escolar
- 2. Participación en el ejemplo de PHP Y MySql
- 3. Discusiones de los proyecto del curso por equipo (se presentará el miércoles 10 de noviembre de 2010)

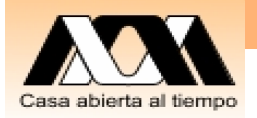

# Ejemplo de Menú PhP

```
<html>
<body>
<h2>
<div align="center">
Autor: Dr. Carlos Barrón Romero
</div>
\langle h2 \rangle
<div align="center">
Menu del SI ESCOLAR
```
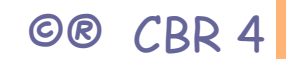

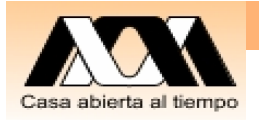

## Ejemplo de Menu PhP

```
©® CBR 5Menu del SI ESCOLAR
</div>
\langle/h1>
<! <a href="consulta_input_BD_php.php"> 
<! CONSULTA </a>
<! Incorporar consulta de un alumno por matrícula 
<BR>
<a href="insertar_input_BD_php.php"> ALTA </a>
<BR> 
<a href="consulta_BD_php.php"> Reporte todos los alumnos </a>
</body>
</html>
```
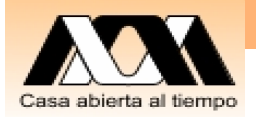

## consulta\_input\_BD\_php.php

<table align ="center" border="0"> <form method="post" action="consulta\_x\_matricula.php"> <tr>>td>Matrícula: </td> <td> <input type="number" name="matricula" size="5"></td></tr> <tr> <td> <input type="submit" value="enviar"></td>  $\langle$ /tr> </form> </table>

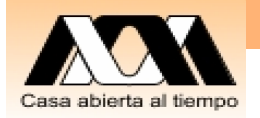

#### Cierre de Clase

1. Por favor preguntas de su proyecto

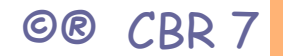

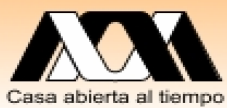

Actividad fuera de clase para su proyecto

- $\bullet$ Modelación de Datos:
- 1. Como obtener la información (entrevista, cuestionario)
- 2. Como analizar (Modelar Entidad-Vinculo)
- 3. Como diseñar (modelo Relacional)

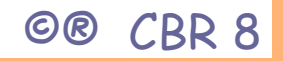

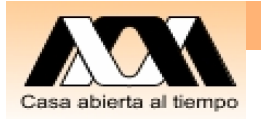

## Presentación de su Proyecto

- 1. Objetivo (asunto general, metas particulares)
- 2. Diseño: Diagrama Entidad-Vinculo
- 3. Tablas: Dar nombres a las entidades y campos adecuados.
- 4. Mostrar un ejemplo de datos
- 5. Escríbalo bajo el formato de proyectos terminales de Ingeniería en Computación

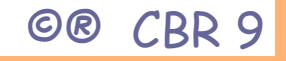

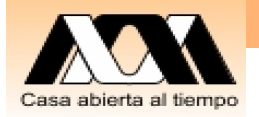

### Conclusiones y reflexiones

Este es un espacio para meditar que se entendió y reflexionar en consecuencias, usos, mejoras, relaciones con otros temas, ...

Contacto: Carlos Barrón R cbarron@correo.azc.uam.mx

**Carlos Barron Romero**